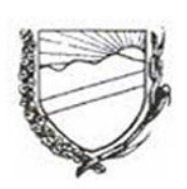

# DIARIO OFICIAL

# Prefeitura Municipal de Novo Horizonte

Diário Oficial do Município de Novo Horizonte - Bahia | Poder Executivo | Ano Nº X | Nº 1067 | 28 de Marco de 2017

#### **RESUMO DO DIÁRIO**

PUBLICAMOS NESTA EDIÇÃO OS SEGUINTES DOCUMENTOS:

#### **RREO**

BALANÇO ORÇAMENTÁRIO

DEMONSTRATIVO DA EXECUÇÃO DAS DESPESAS POR FUNÇÃO/SUBFUNÇÃO

DEMONSTRATIVO DA RECEITA CORRENTE LÍQUIDA

DEMONSTRATIVO DAS RECEITAS E DESPESAS PREVIDENCIÁRIAS DO REGIME PRÓPRIO DE PREVIDÊCIA DOS SERVIDORES

DEMONSTRATIVO DO RESULTADO NOMINAL

DEMONSTRATIVO DO RESULTADO PRIMÁRIO

DEMONSTRATIVO DE RESTOS A PAGAR POR PODER E ÓRGÃO

DEMONSTRATIVO DAS RECEITAS E DESPESAS COM MANUTENÇÃO E DESENVOLVIMENTO DO ENSINO - MDE

DEMONSTRATIVO DA RECEITA DE OPERAÇÕES DE CRÉDITO E DE DESPESAS DE CAPITAL

DEMONSTRATIVO DA PROJEÇÃO ATUARIAL DO REGIME PRÓPRIO DE PREVIDÊNCIA SOCIAL

DEMONSTRATIVO DA RECEITA DE ALIENAÇÃO DE ATIVOS E APLICAÇÃO DOS RECURSOS

DEMONSTRATIVO DA RECEITA E DESPESAS COM AÇÕES E SERVIÇOS PÚBLICOS DE SAÚDE

DEMONSTRATIVO DAS PARCERIAS PÚBLICO-PRIVADAS

DEMONSTRATIVO SIMPLIFICADO DO RELATÓRIO RESUMIDO DA EXECUÇÃO ORÇAMENTARIA DEMONSTRATIVO DE SENTENÇAS JUDICIAIS

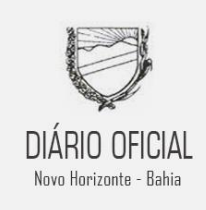

Gestor: **DJALMA ABREU DOS ANJOS**

Editor: **ASS. COMUNICAÇÃO**

**Leia o Diário Oficial do Município na Internet**

**ACESSE** www.novohorizonte.ba.gov. br

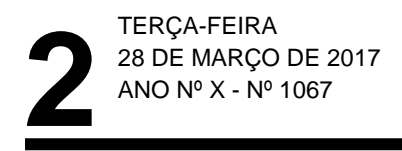

# **RREO**

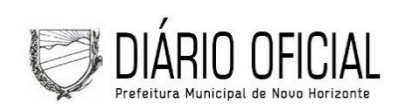

# **PREFEITURA MUNICIPAL DE NOVO HORIZONTE**<br>RELATÓRIO RESUMIDO DA EXECUÇÃO ORÇAMENTÁRIA

BALANÇO ORÇAMENTARIO<br>
ORÇAMENTOS FISCAL E DA SEGURIDADE SOCIAL<br>
JANEIRO A FEVEREIRO 2017 / BIMESTRE JANEIRO - FEVEREIRO

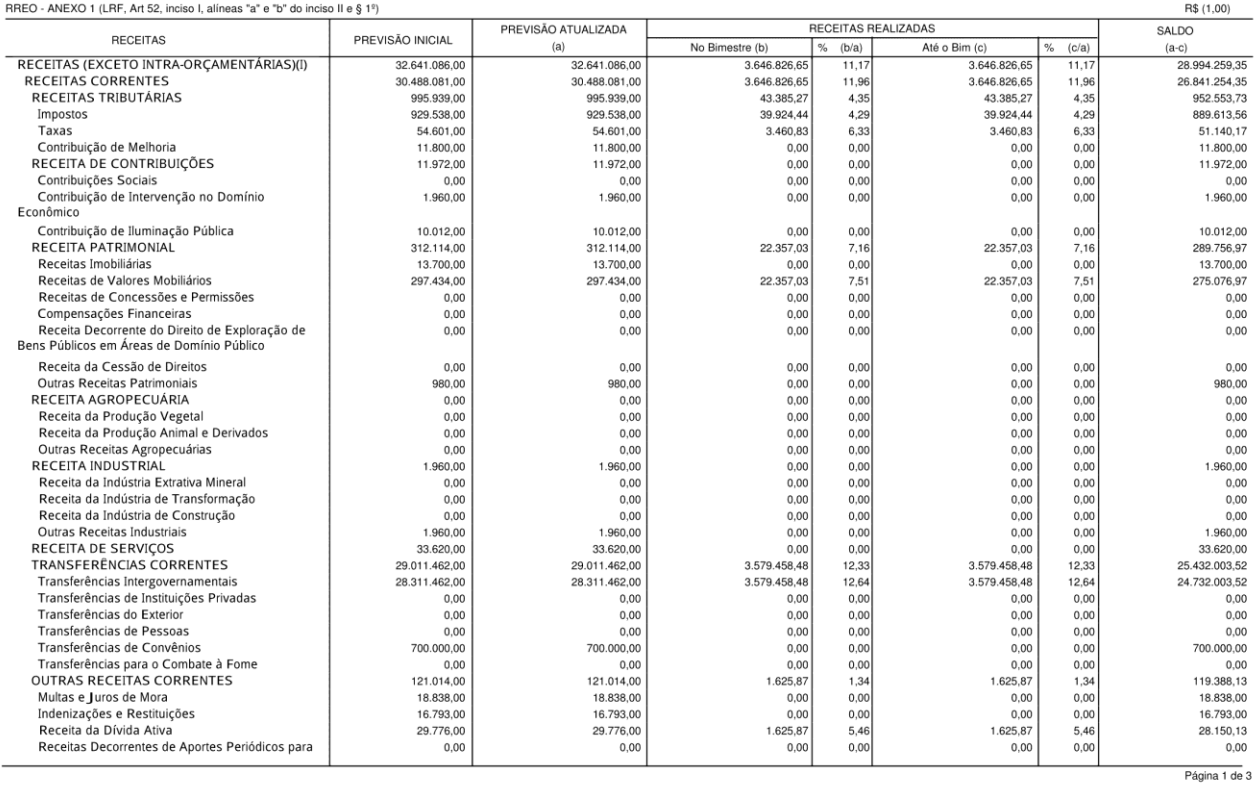

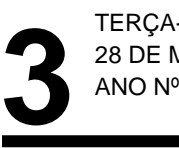

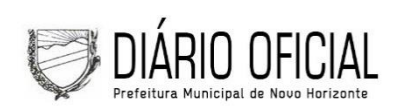

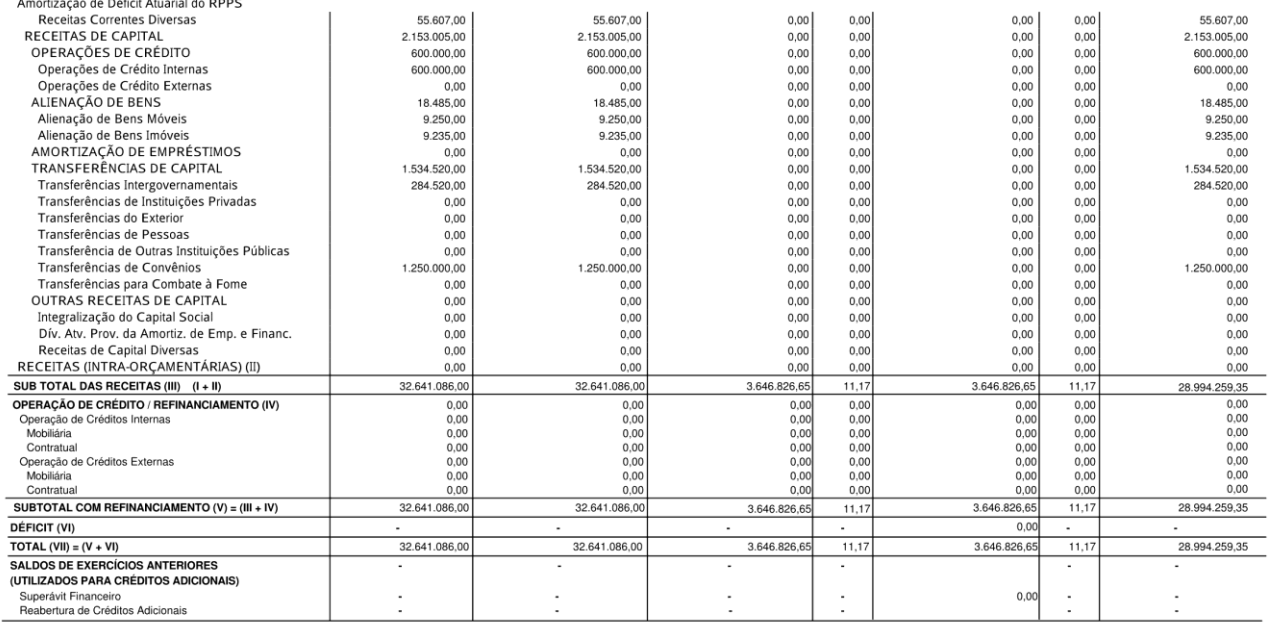

Página 2 de 3

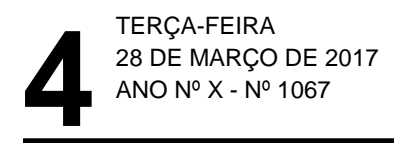

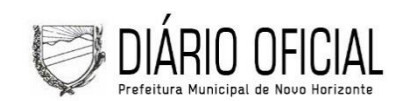

EL ETTOTION RESUMIDO DA EXECUÇÃO ORÇAMENTÁRIA<br>RELATÓRIO RESUMIDO DA EXECUÇÃO ORÇAMENTÁRIA<br>ORÇAMENTOS FISCAL E DA SEGURIDADE SOCIAL

JANEIRO A FEVEREIRO 2017 / BIMESTRE JANEIRO - FEVEREIRO

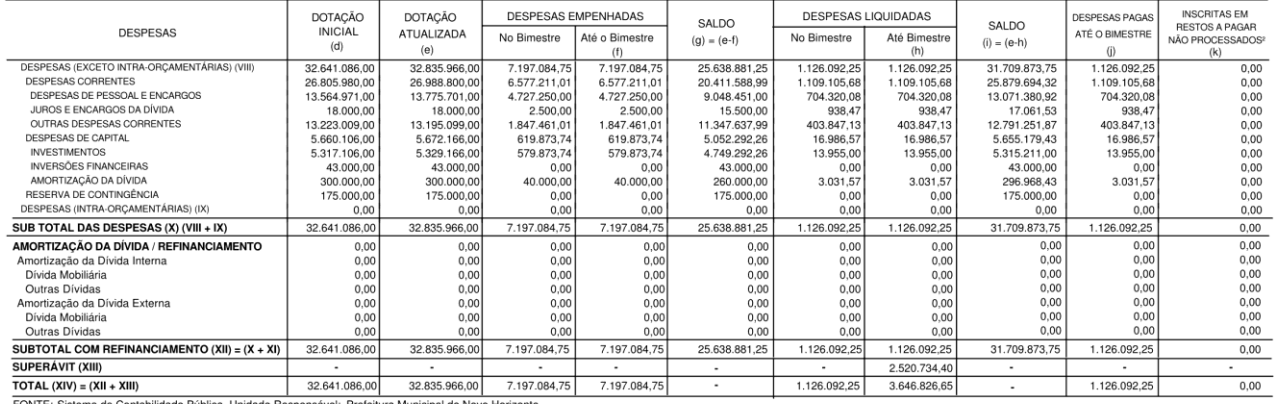

FONTE: Sistema de Contabilidade Pública, Unidade Responsável: Prefeitura Municipal de Novo Horizonte

Djalma abreu dos Anjos Prefeito 473.061.575-15

Robério Macedo Vieira Tesoureiro (a) 005.483.345-01

Contador

Página 3 de 3

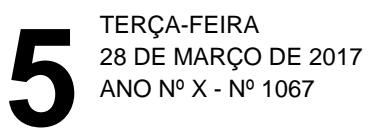

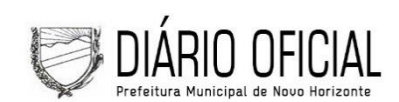

# **PREFEITURA MUNICIPAL DE NOVO HORIZONTE<br>FELATÓRIO RESUMIDO DA EXECUÇÃO ORÇAMENTÁRIA<br>DEMONSTRATIVO DA EXECUÇÃO DAS DESPESAS POR FUNÇÃO/SUBFUNÇÃO<br>ORÇAMENTOS FISCAL E DA SEGURIDADE SOCIAL<br>JANEIRO A FEVEREIRO 2017 / BIMESTRE J**

 $\sim$  0.4 DE As EQ Indian II. Alfana II-III  $\sim$   $\sim$ 

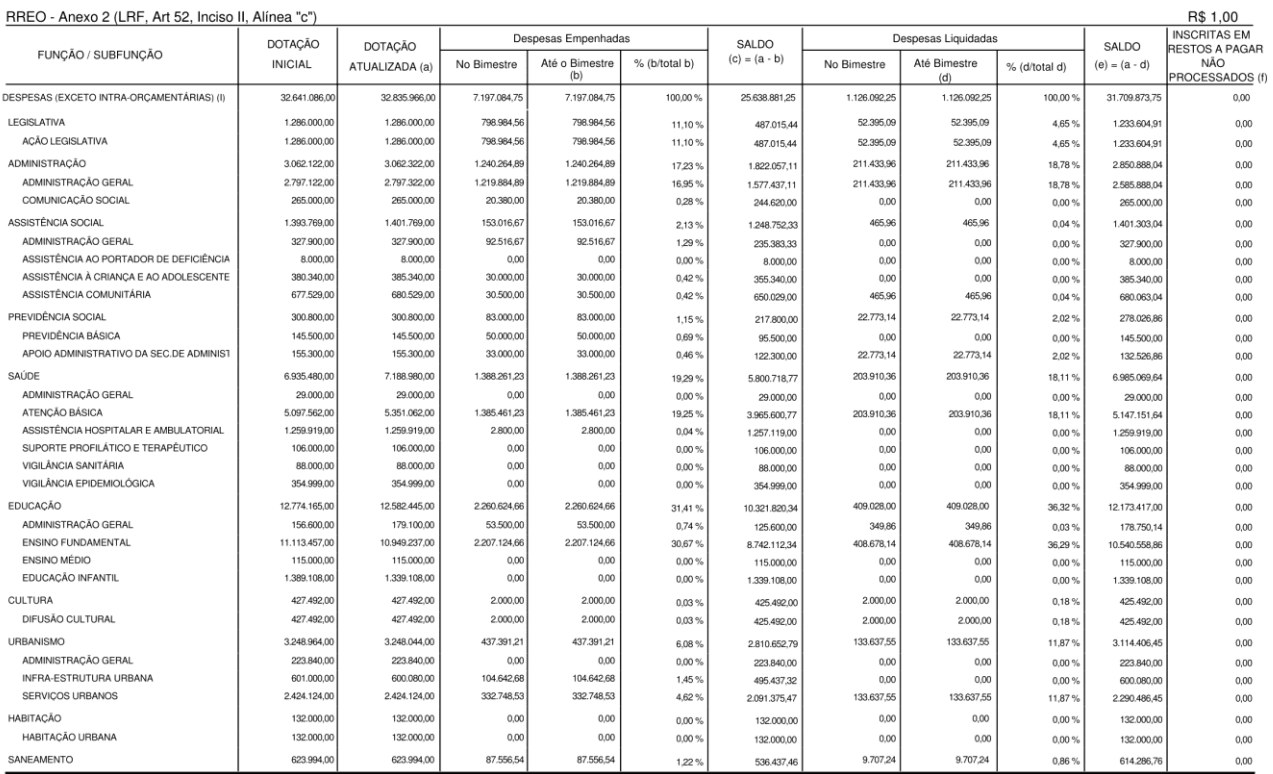

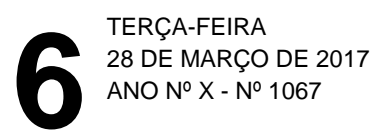

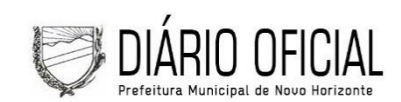

 $\sim$   $\sim$   $\sim$ 

## PREFEITURA MUNICIPAL DE NOVO HORIZONTE

THE THIS TRIMINO DA EXECUÇÃO ORÇAMENTÁRIA<br>DEMONSTRATIVO DA EXECUÇÃO DAS DESPESAS POR FUNÇÃO/SUBFUNÇÃO<br>ORÇAMENTOS FISCAL E DA SEGURIDADE SOCIAL<br>JANEIRO A FEVEREIRO DE 2017 / BIMESTRE JANEIRO - FEVEREIRO

O Anove O (LDE Art EQ Jesice II, Alippo "e")

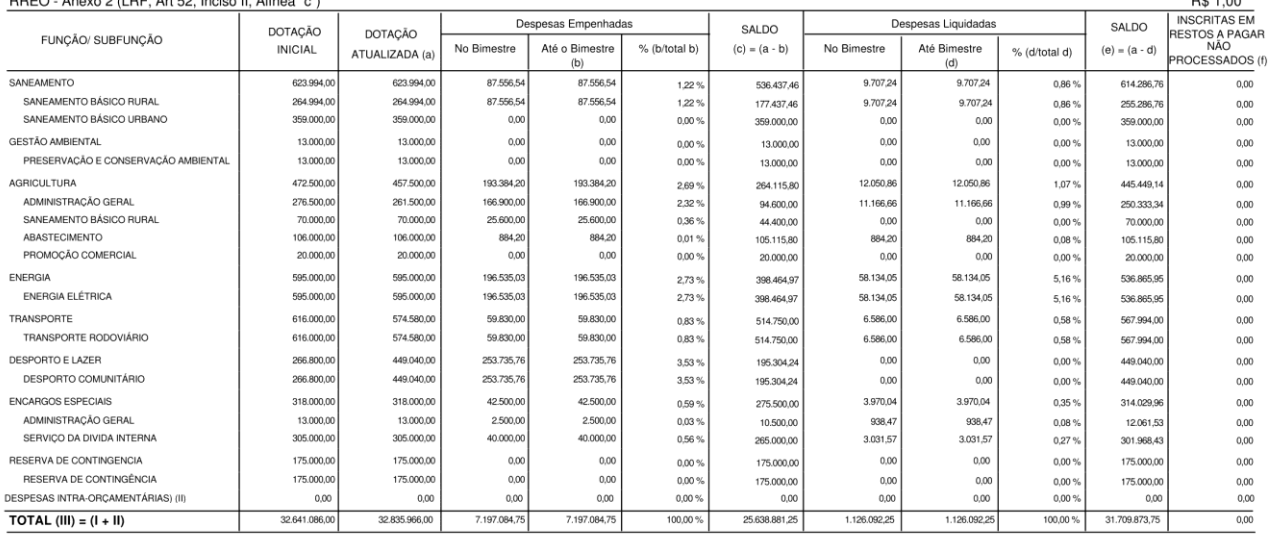

FONTE: Sistema de Contabilidade Pública, Unidade Responsável: PREFEITURA MUNICIPAL DE NOVO HORIZONTE

Djalma abreu dos Anjos Prefeito<br>473.061.575-15

Robério Macedo Vieira Tesoureiro (a)<br>005.483.345-01

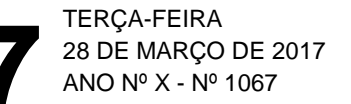

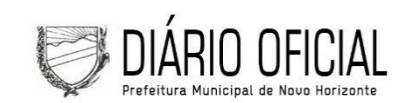

THE ELITORIO RESUMIDO DA EXECUÇÃO ORÇAMENTÁRIA<br>DEMONSTRATIVO DA RECEITA CORRENTE LÍQUIDA<br>ORÇAMENTOS FISCAL E DA SEGURIDADE SOCIAL<br>Fevereiro / 2017

**IFO** - Anexo 3 (LBE Art 53 inciso I)

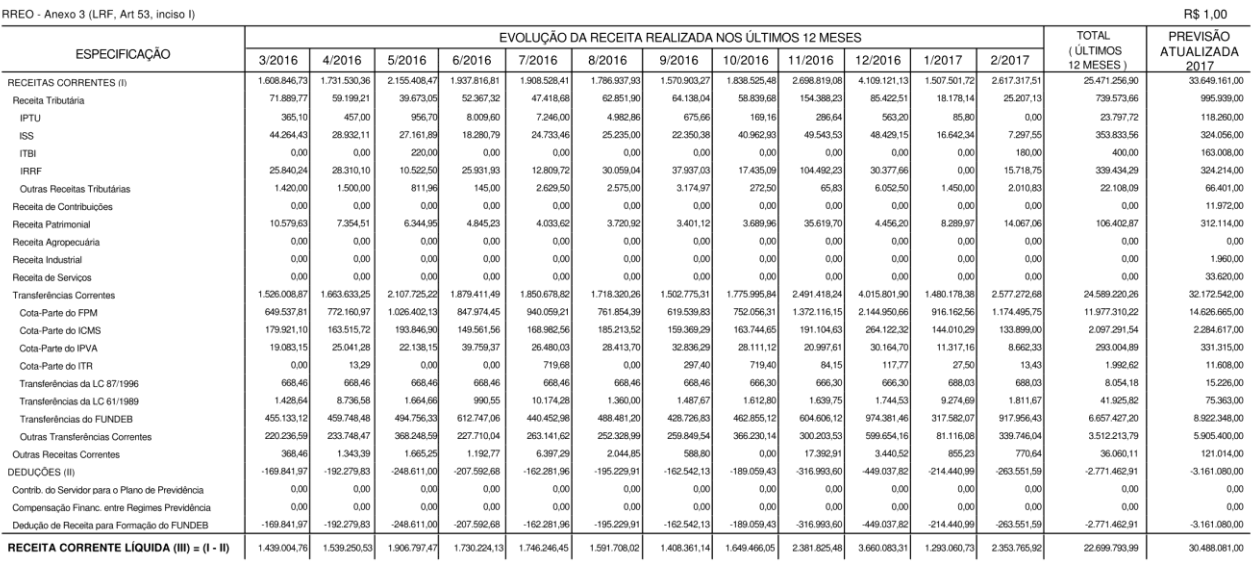

FONTE: Sistema de Contabilidade Pública, Unidade Responsável: Prefeitura Municipal de Novo Horizonte

Djalma abreu dos Anjos Prefeito<br>473.061.575-15

Robério Macedo Vieira Tesoureiro (a)<br>005.483.345-01

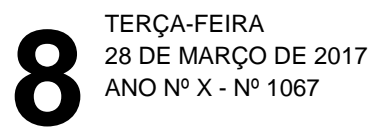

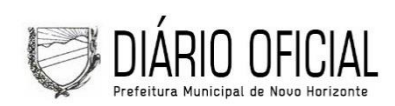

R\$ 1,00

#### PREFEITURA MUNICIPAL DE NOVO HORIZONTE

#### RELATÓRIO RESUMIDO DA EXECUÇÃO ORCAMENTÁRIA DEMONSTRATIVO DAS RECEITAS E DESPESAS PREVIDENCIÁRIAS DO REGIME PRÓPRIO DE PREVIDÊNCIA DOS SERVIDORES ORÇAMENTO DA SEGURIDADE SOCIAL

JANEIRO A FEVEREIRO 2017 / BIMESTRE JANEIRO - FEVEREIRO

RREO - ANEXO 4 (LRF, Art 53, inciso II)

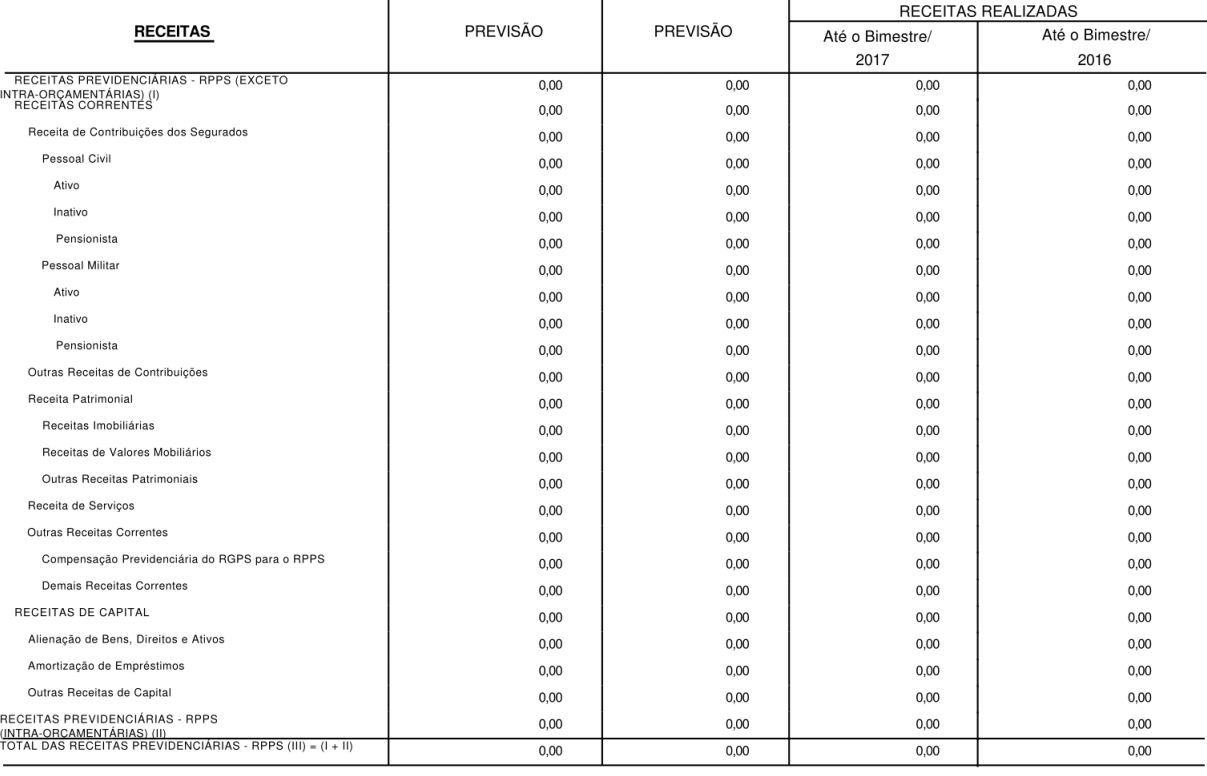

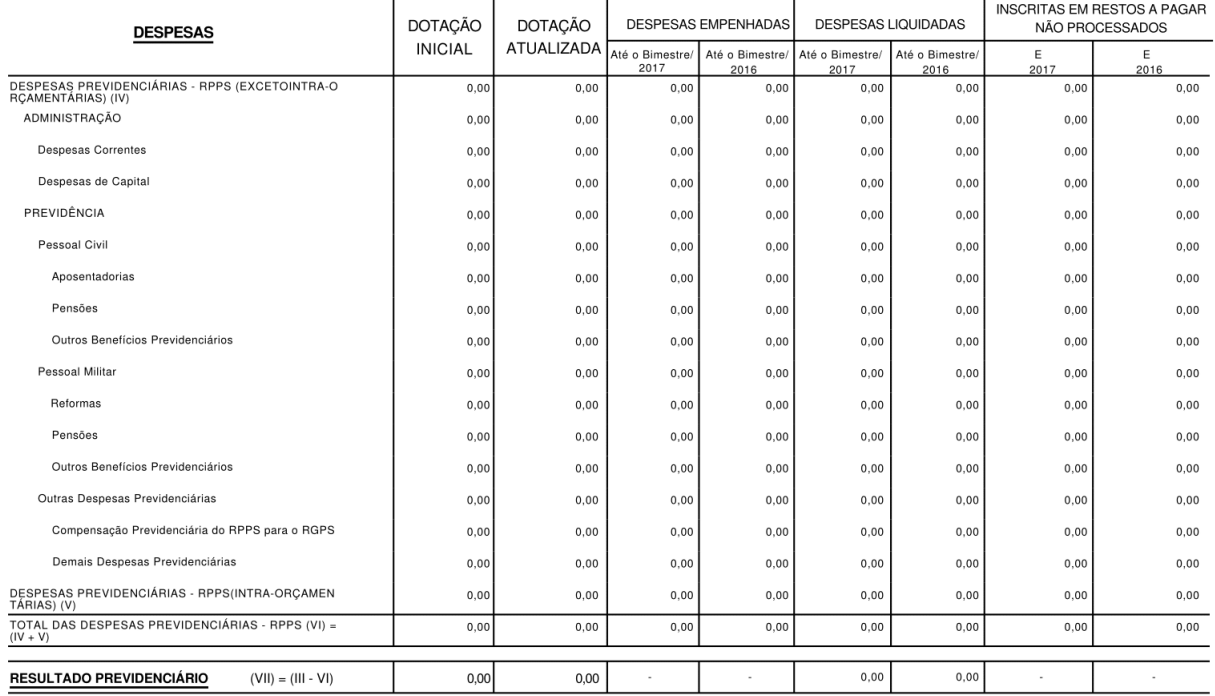

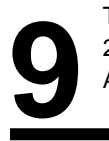

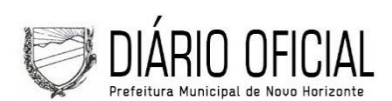

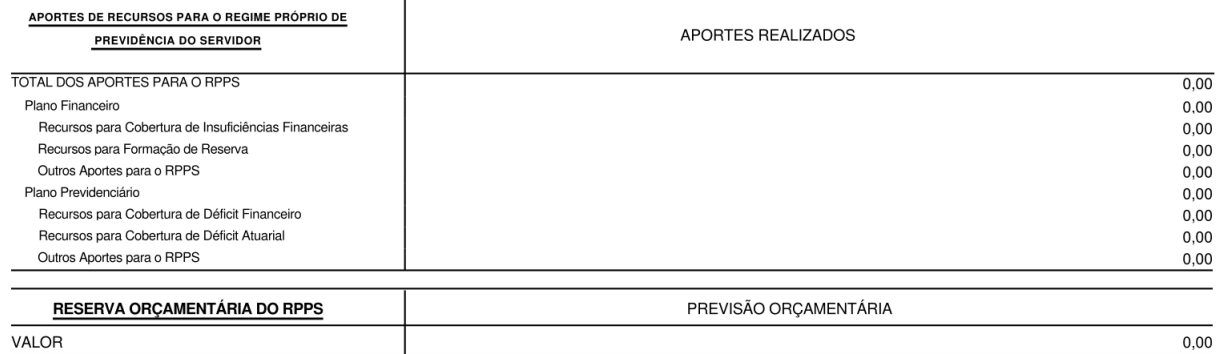

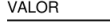

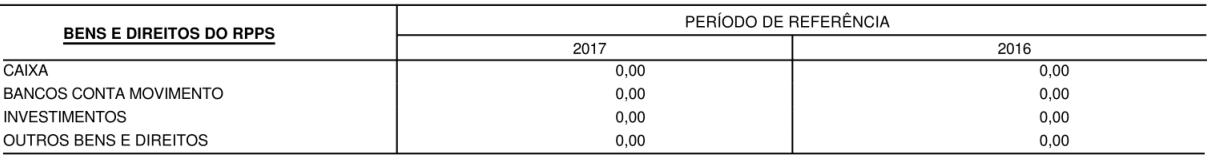

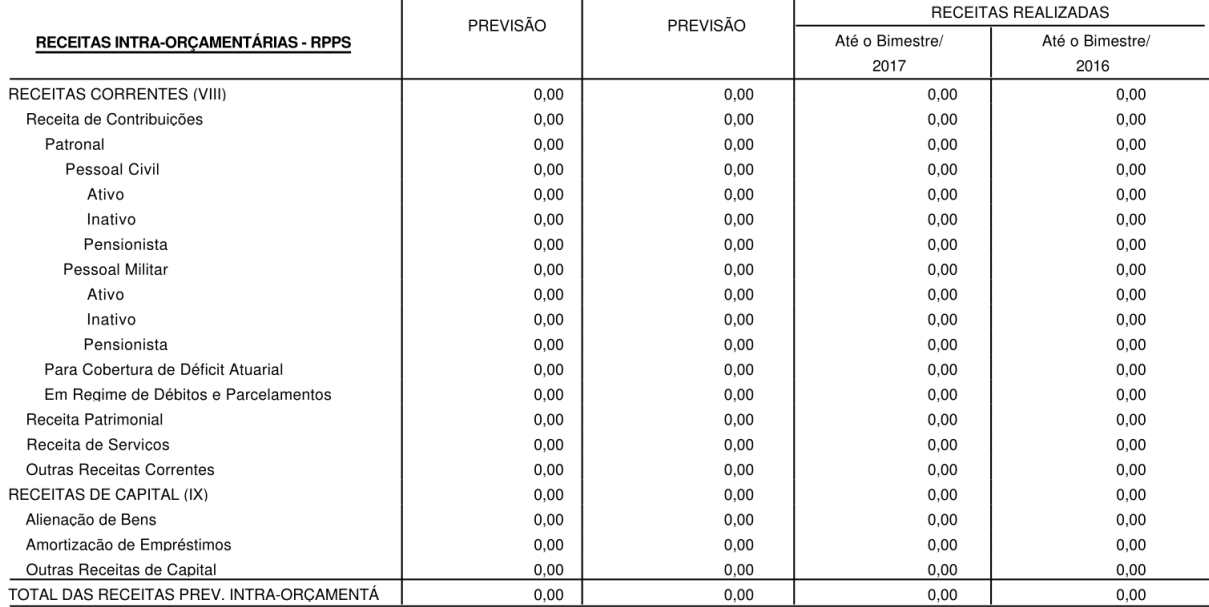

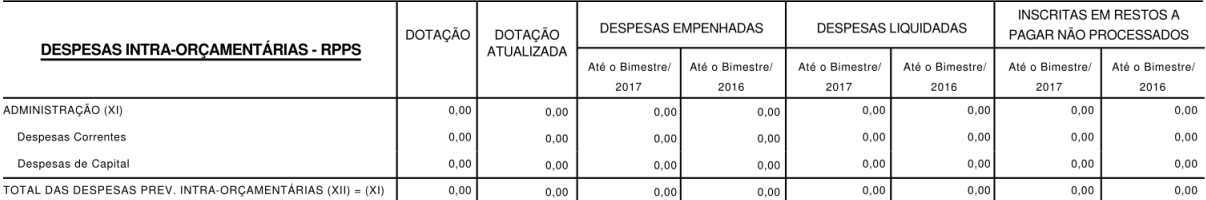

FONTE: Sistema de Contabilidade Pública, Unidade Responsável: PREFEITURA MUNICIPAL DE NOVO HORIZONTE

Djalma abreu dos Anjos Prefeito 473.061.575-15

Robério Macedo Vieira Tesoureiro (a) 005.483.345-01

 $\mathbb{Z}$ Contador

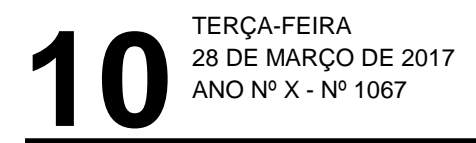

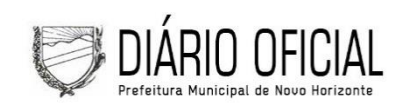

R\$ 1,00

#### PREFEITURA MUNICIPAL DE NOVO HORIZONTE

RELATÓRIO RESUMIDO DA EXECUÇÃO ORÇAMENTÁRIA

DEMONSTRATIVO DO RESULTADO NOMINAL ORÇAMENTOS FISCAL E DA SEGURIDADE SOCIAL

JANEIRO A FEVEREIRO DE 2017 / BIMESTRE JANEIRO - FEVEREIRO

RREO - Anexo 5 (LRF, art 53, inciso III)

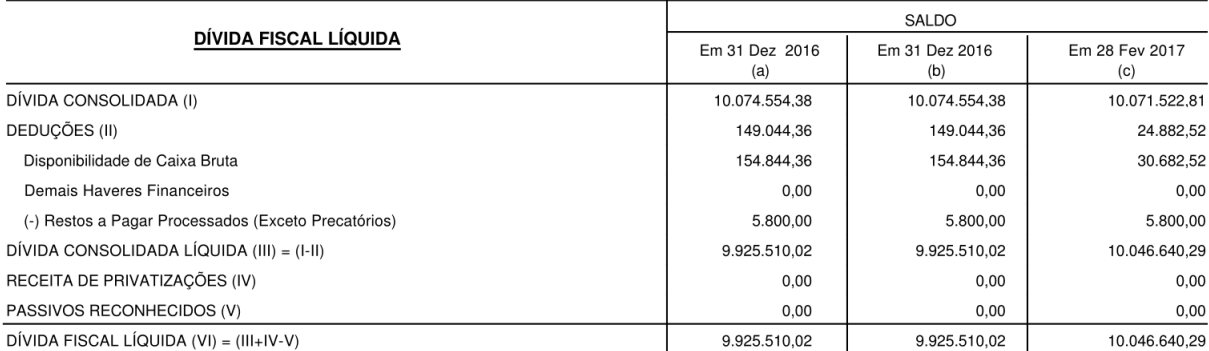

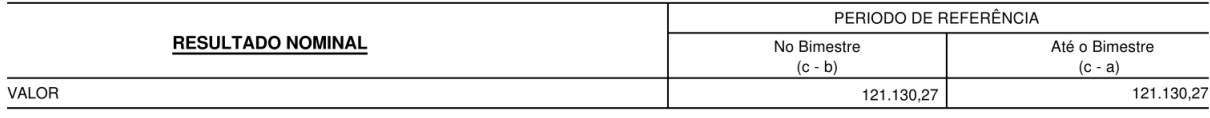

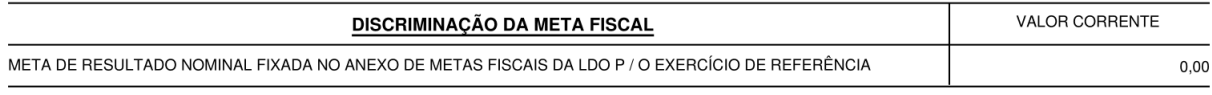

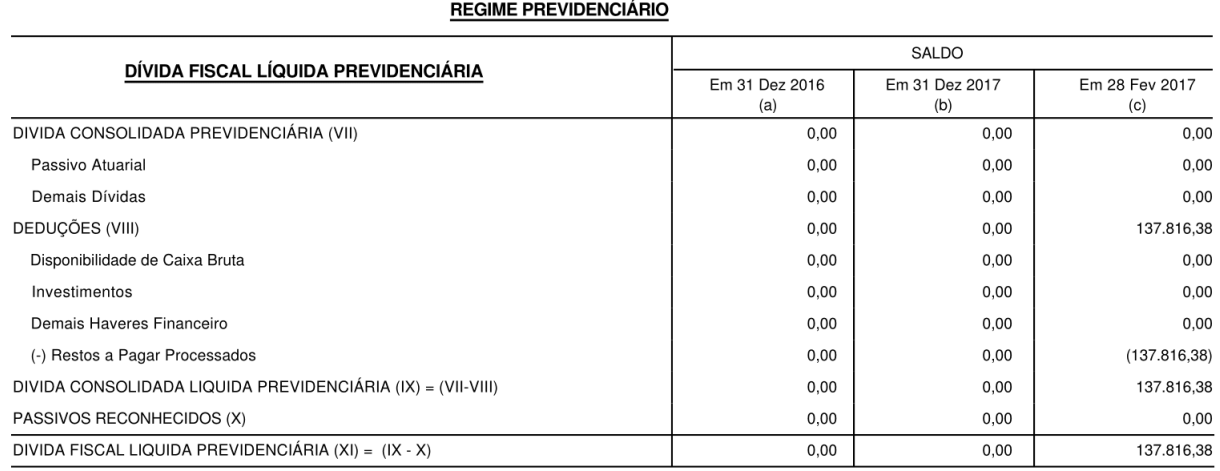

FONTE: Sistema de Contabilidade Pública, Unidade Responsável: Prefeitura Municipal de Novo Horizonte

Djalma abreu dos Anjos Prefeito 473.061.575-15

Robério Macedo Vieira Tesoureiro (a) 005.483.345-01

L. Contador

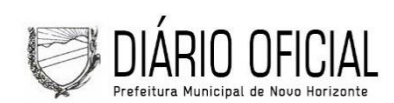

R\$ 1,00

#### PREFEITURA MUNICIPAL DE NOVO HORIZONTE

RELATÓRIO RESUMIDO DA EXECUÇÃO ORCAMENTÁRIA **DEMONSTRATIVO DO RESULTADO PRIMÁRIO - MUNICÍPIOS** ORÇAMENTOS FISCAL E DA SEGURIDADE SOCIAL JANEIRO - FEVEREIRO DE 2017 / JANEIRO - FEVEREIRO

RREO - Anexo 6 (LRF, art 53, inciso III)

PREVISÃO **RECEITAS REALIZADAS RECEITAS PRIMARIAS** ATUALIZADA Até o Bimestre/2017 Até o Bimestre/2016 RECEITAS PRIMÁRIAS CORRENTES (I) 30.140.647,00 3.624.469.62 3.417.362.85 995.939,00 43.385,27 54.069,82 Receita Tributárias Receita de Contribuições 11.972,00  $0,00$  $0,00$ Receita Previdenciárias  $0.00$  $0.00$  $0.00$ Outras Receitas de Contribuições 11.972,00  $0.00$  $0.00$ Receita Patrimonial Líquida 14.680,00  $0,00$  $0,00$ Receita Patrimonial 312.114.00 22.357.03 17.739.80 ( - ) Aplicações Financeiras 297 434 00 22.357.03 17 739 80 28.961.462.00 Transferências Correntes 3.579.458.48 3.359.492.15 Convênios 700.000.00  $0.00$  $0.00$ Outras Transferências Correntes 28.261.462,00 3.579.458,48 3.359.492,15 Demais Receitas Correntes 156.594,00 1.625.87 3.800,88 Dívida Ativa 29.776,00 1.625,87 2.417,28 Diversas Receitas Correntes 126.818.00  $0,00$ 1.383.60 RECEITAS DE CAPITAL (II) 2.153.005,00  $0,00$ 730.000,00 Operações de Crédito (III) 600.000,00  $0,00$  $0.00$ Amortização de Empréstimos (IV)  $0,00$  $0.00$  $0.00$ Alienação de Bens (V) 18.485.00  $0.00$  $0.00$ Transferências de Capital 1 534 520 00  $0.00$ 730,000,00 1.250,000.00 Convênios  $0.00$ 730,000.00 Outras Transferências de Capital 284.520.00  $0.00$  $0.00$ Outras Receitas de Capital  $0,00$  $0,00$  $0,00$ RECEITAS PRIMÁRIAS DE CAPITAL (VI) = (II - III - IV - V) 1.534.520,00  $0,00$ 730.000,00 RECEITA PRIMARIA TOTAL (VII) =  $(I + VI)$ 31.675.167,00  $3.624.469,62$ 4.147.362.85 INSCRITAS EM RESTOS A<br>PAGAR NÃO PROCESSADOS DOTAÇÃO DESPESAS EMPENHADAS **DESPESAS LIQUIDADAS DESPESAS PRIMÁRIAS** ATUALIZADA Até o Bimestre/2017 Até o Bimestre/2017 Até o Bimestre/2016 Em 2016 Até o Bimestre/2016 Em 2017 DESPESAS CORRENTES (VIII) 26.988.800.00 6.577.211.01 9.128.538.70 1.109.105.68 1.295.604.13  $0.00$  $0.00$ 4.727.250.00 769.685.83 Pessoal e Encargos Sociais 13.775.701.00 5.476.209.83 704.320.08  $0.00$  $0.00$ Juros e Encargos da Dívida (IX) 2.500.00 1.299.02 18.000.00 3.500.00 938,47  $0.00$  $0.00$ 1.847.461,01 3.648.828,87 13.195.099.00 403.847.13 524.619.28 Outras Despesas Correntes  $0.00$  $0.00$ DESPESAS PRIMÁRIAS CORRENTES (X) = (VIII - IX) 26.970.800,00 6.574.711,01 9.125.038,70 1.108.167,21 1.294.305,11  $_{0,00}$  $0,00$ DESPESAS DE CAPITAL (XI) 5.672.166.00 619.873.74 504.474,71 16.986.57 47.419.00  $0.00$  $0,00$ Investimentos 5.329.166,00 579.873,74 384.474,71 13.955,00 26.805,58  $0,00$  $0,00$ Inversões Financeiras 43.000,00  $0.00$  $_{0,00}$  $0.00$  $0.00$  $0.00$  $0.00$ Concessão de Emprestimos (XII)  $0,00$  $0,00$  $0,00$  $0,00$  $0.00$  $0,00$  $0,00$ Aquisição de Título de Capital já Integralizado (XIII)  $0.00$  $0.00$  $0.00$  $0.00$  $0.00$  $0.00$  $0,00$ Demais Inversões Financeiras 43,000.00  $0.00$  $0.00$  $0.00$  $0.00$  $0.00$  $0.00$ Amortização da Dívida (XIV) 300,000.00 40,000.00 120,000.00 3.031.57 20.613.42  $0.00$  $0.00$ DESPESAS PRIMÁRIAS DE CAPITAL (XV) = (XI - XII - XIII - XIV) 5.372.166.00 579.873.74 384.474,71 13.955.00 26.805.58  $0.00$  $0.00$ RESERVA DE CONTINGÊNCIA (XVI) 175.000,00  $0.00$  $0.00$  $0,00$  $0,00$  $0.00$  $0.00$ RESERVA DO RPPS (XVII)  $0,00$  $_{0,00}$  $0,00$  $0,00$  $0,00$  $0,00$  $0.00$ DESPESA PRIMÁRIA TOTAL (XVIII) =  $(X + XV + XVI + XVII)$ 32.517.966.0 7.154.584.75  $9.509.513.4$ 1.122.122.2  $.321.110.69$  $0.00$  $0.00$ RESULTADO PRIMÁRIO (XIX) = (VII - XVIII) 2.502.347,41  $0,00$ 2.826.252,16  $0,00$ SALDO DOS EXERCÍCIOS ANTERIORES  $0.00$ **DISCRIMINAÇÃO DA META FISCAL** VALOR CORRENTE

META DE RESULTADO PRIMÁRIO FIXADA NO ANEXO DE METAS FISCAIS DA LDO P ARA O EXERCÍCIO DE REFERÊNCIA  $0.00$ 

FONTE: Sistema de Contabilidade Pública, Unidade Responsável: PREFEITURA MUNICIPAL DE NOVO HORIZONTE

Djalma abreu dos Anjos Prefeito 473.061.575-15

Robério Macedo Vieira Tesoureiro (a) 005.483.345-01

Contador

Página 1 de 1

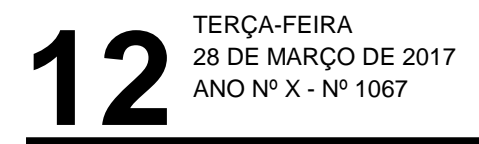

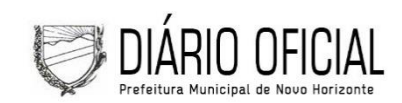

#### PREFEITURA MUNICIPAL DE NOVO HORIZONTE THE ATORIO RESUMIDO DA EXECUÇÃO ORÇAMENTÁRIA<br>RELATÓRIO RESUMIDO DA EXECUÇÃO ORÇAMENTÁRIA<br>DEMONSTRATIVO DOS RESTOS A PAGAR POR PODER E ÓRGÃO DELINOTION FISCAL E DA SEGURIDADE SOCIAL<br>ORÇAMENTOS FISCAL E DA SEGURIDADE SOCIAL<br>JANEIRO A FEVEREIRO 2017 / BIMESTRE JANEIRO - FEVEREIRO

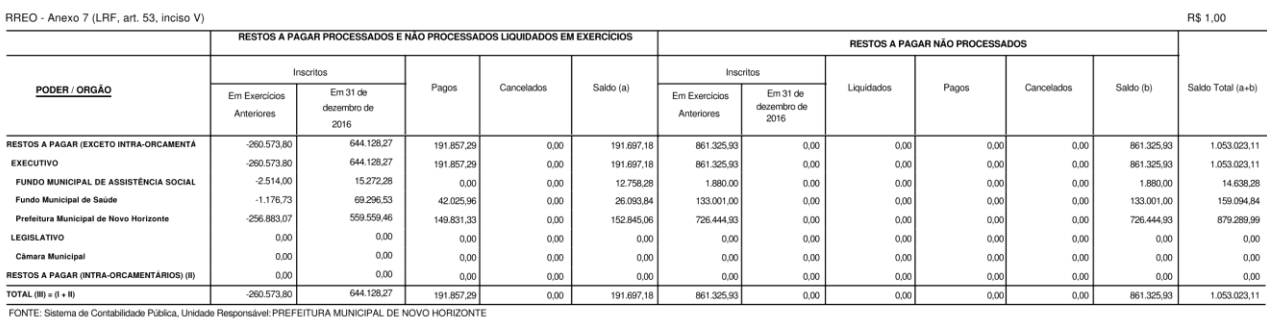

Djalma abreu dos Anjos Prefeito 473.061.575-15

Robério Macedo Vieira Tesoureiro (a) 005.483.345-01

Contador

Página 1 de 1

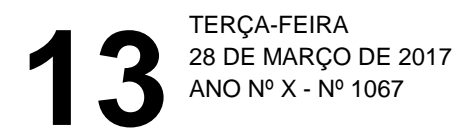

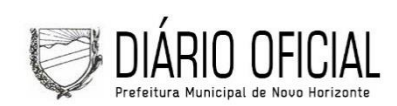

3.995,78<br>1.240.740,08

747.759.70

 $487.778,80$ 

269.767,12

5.201,58

6.03

 $13,83$ 

12.27

 $17,24$ 

11,14

 $9,20$ 

R\$ 1,00

#### PREFEITURA MUNICIPAL DE NOVO HORIZONTE

RELATÓRIO RESUMIDO DA EXECUÇÃO ORÇAMENTÁRIA

DEMONSTRATIVO DAS RECEITAS E DESPESAS COM MANUTENÇÃO E DESENVOLVIMENTO DO ENSINO - MDE

ORÇAMENTOS FISCAL E DA SEGURIDADE SOCIAL

JANEIRO A FEVEREIRO 2017/ BIMESTRE JANEIRO - FEVEREIRO

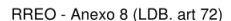

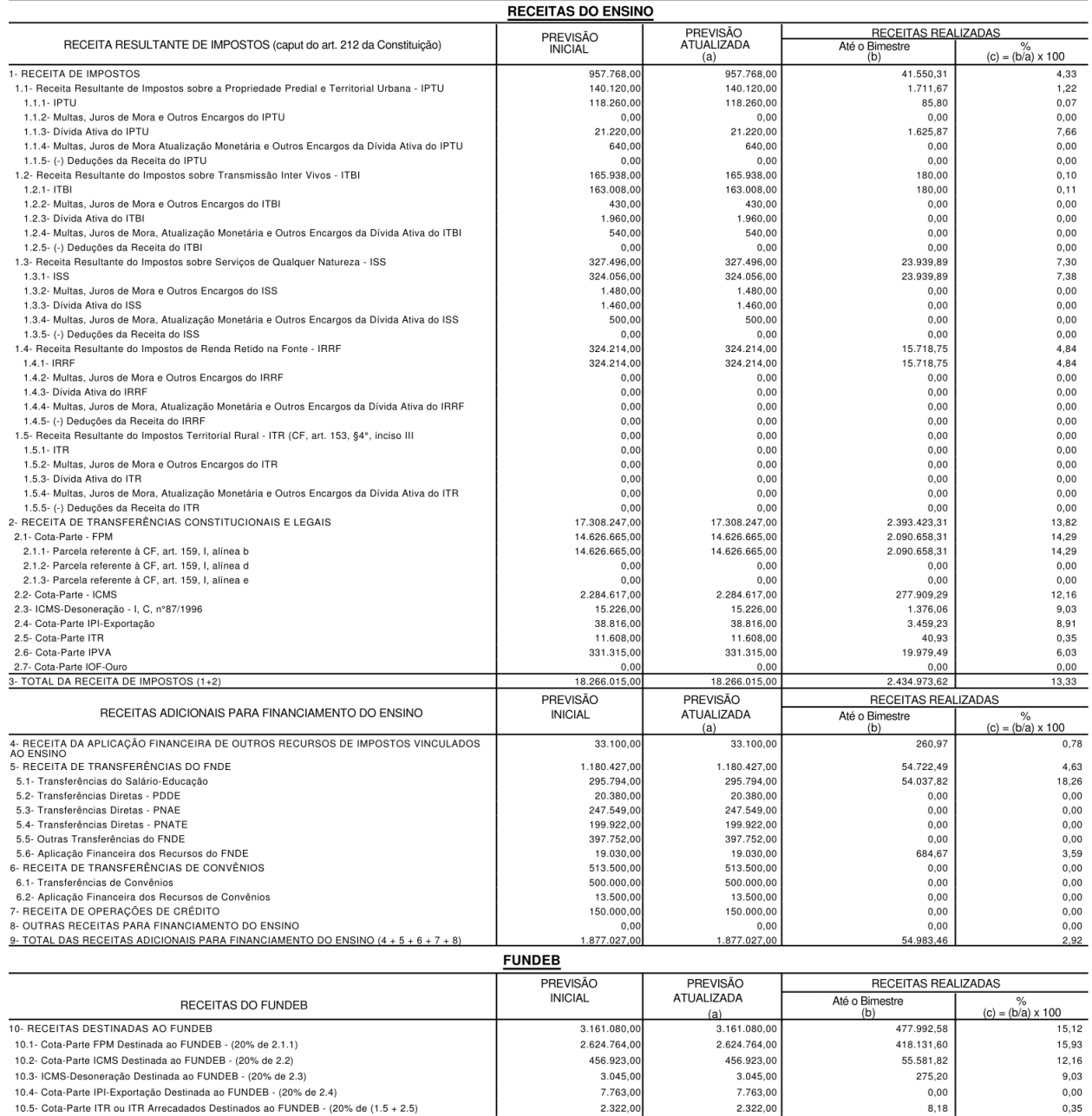

66.263,00

8.969.002,00

6.093.223.00

 $2.829.125,00$ 

46.654,00

2.932.143,00

66.263,00

8.969.002,00

6.093.223.00

2.829.125,00

46.654,00

11.1- Transferências de Recursos do FUNDEB<br>11.2- Complementação da União ao FUNDEB 11.3- Receita de Aplicação Financeira dos Recursos do FUNDEB

12- RESULTADO LÍQUIDO DAS TRANSFERÊNCIAS DO FUNDEB (11.1 - 10)

10.6- Cota-Parte IPVA Destinada ao FUNDEB - (20% de 2.6)

11- RECEITAS RECEBIDAS DO FUNDEB

2.932.143,00 [SE RESULTADO LÍQUIDO DA TRANSFERÊNCIA (12) > 0] = ACRÉSCIMO RESULTANTE DAS TRANSFERÊNCIAS DO FUNDEBPREVISÃOPREVISÃORECEITAS

[SE RESULTADO LÍQUIDO DA TRANSFERÊNCIA (12) < 0] = DECRÉSCIMO RESULTANTE DAS TRANSFERÊNCIAS DO FUNDEB

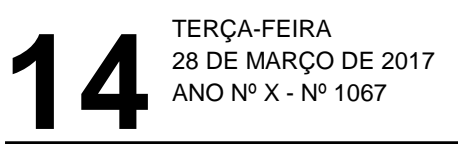

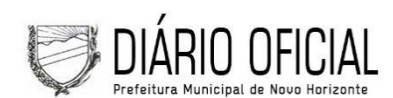

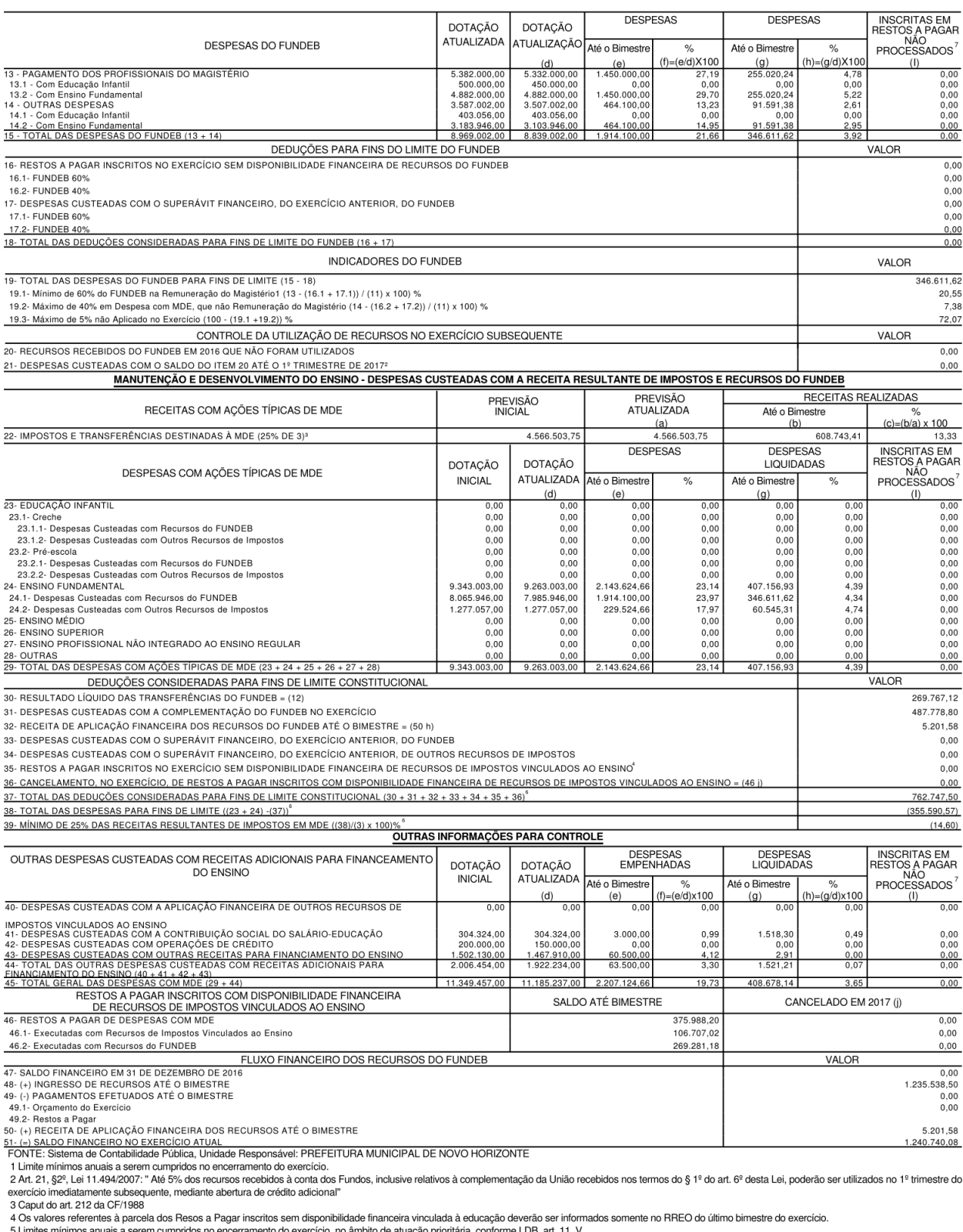

3 Limites minimus andals a selem cumpricus no encenamento poderá ser feito com base na despesa empenhada ou na despesa liquidada. No último bimestre do exercício, o valor deverá corresponder ao total da despesa empenhada.<br>7 Essa coluna poderá ser apresentada somente no último bimestre.

Djalma abreu dos Anjos<br>Prefeito<br>473.061.575-15

Robério Macedo Vieira<br>Tesoureiro (a)<br>005.483.345-01

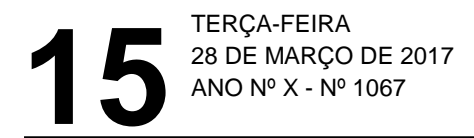

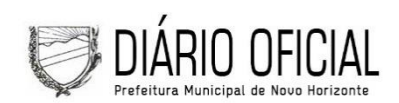

RELATÓRIO RESUMIDO DA EXECUÇÃO ORÇAMENTÁRIA **DEMONSTRATIVO DAS RECEITAS DE OPERAÇÕES DE CRÉDITO E DESPESAS DE CAPITAL** ORÇAMENTOS FISCAL E DA SEGURIDADE SOCIAL JANEIRO A FEVEREIRO 2017 / BIMESTRE JANEIRO - FEVEREIRO

BBEO - ANEXO 9 (LBE, art. 53, 8.1º, inciso I)

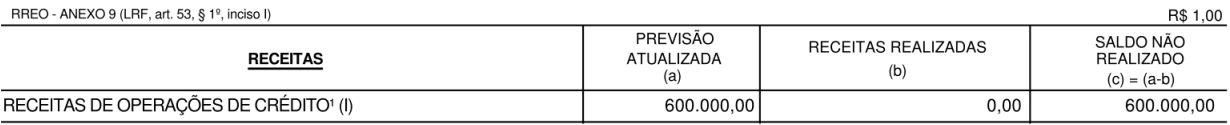

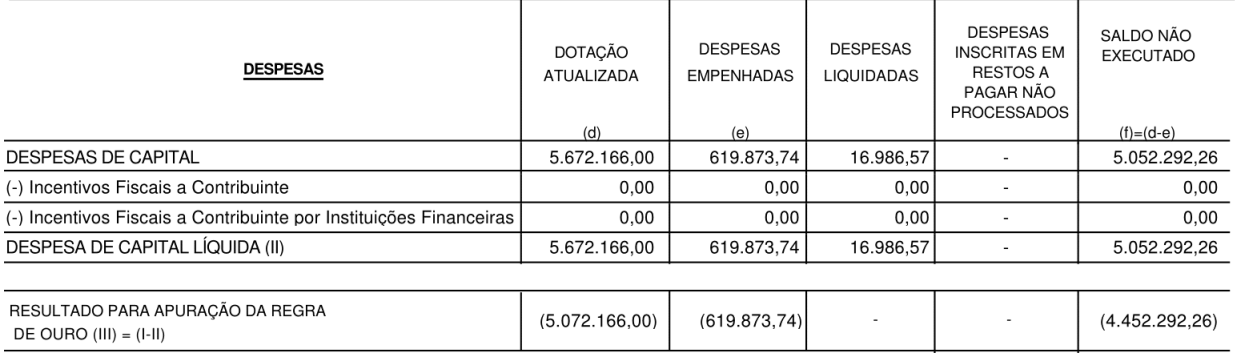

FONTE: Sistema de Contabilidade Pública, Unidade Responsável: Nota: <sup>1</sup> Operações de Crédito descritos na CF, Art. 167, inciso III

Prefeitura Municipal de Novo Horizonte

Djalma abreu dos Anjos Prefeito 473.061.575-15

Robério Macedo Vieira Tesoureiro (a) 005.483.345-01

 $\overline{a}$ Contador

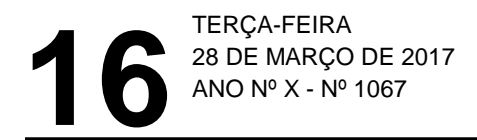

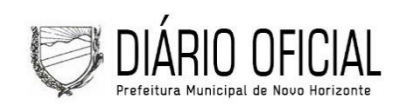

RELATÓRIO RESUMIDO DA EXECUÇÃO ORÇAMENTÁRIA

DEMONSTRAÇÃO DA PROJ. ATUARIAL DO REG. PRÓPRIO DE PREVIDÊNCIA SOCIAL

ORÇAMENTOS FISCAL E DA SEGURIDADE SOCIAL

2017 à 2092

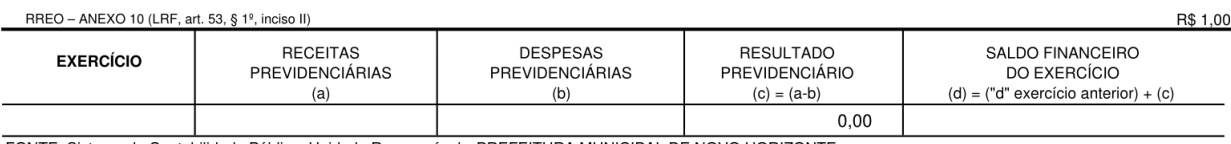

FONTE: Sistema de Contabilidade Pública, Unidade Responsável: PREFEITURA MUNICIPAL DE NOVO HORIZONTE

Djalma abreu dos Anjos Prefeito 473.061.575-15

Robério Macedo Vieira Tesoureiro (a) 005.483.345-01

 $\overline{a}$ Contador

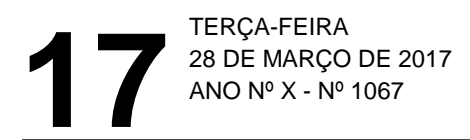

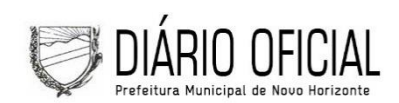

**R**<sup>4</sup> 1 00

#### PREFEITURA MUNICIPAL DE NOVO HORIZONTE

RELATÓRIO RESUMIDO DA EXECUÇÃO ORÇAMENTÁRIA DEMONSTRATIVO DA RECEITA DE ALIENAÇÃO DE ATIVOS E APLICAÇÃO DOS RECURSOS ORÇAMENTOS FISCAL E DA SEGURIDADE SOCIAL JANEIRO A FEVEREIRO 2017 / BIMESTRE JANEIRO - FEVEREIRO

RREO - ANEXO 11 (LRF, art, 53, § 1º, inciso III)

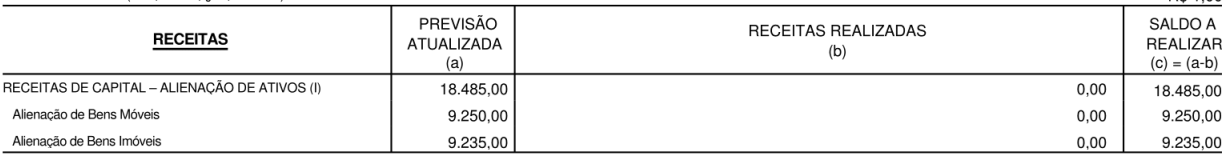

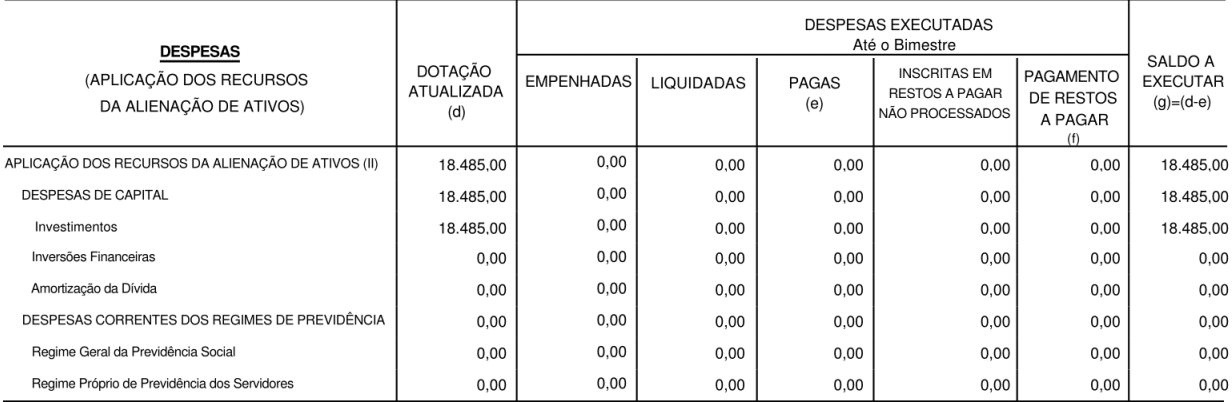

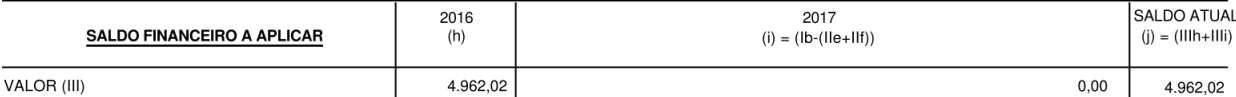

FONTE: Sistema de Contabilidade Pública, Unidade Responsável: PREFEITURA MUNICIPAL DE NOVO HORIZONTE

Nota: Durante o exercício, somente as despesas liquidas são consideradas executadas. No encerramento do exercício, as despesas não liquidadas inscritas em restos a pagar não processados são também consideradas executadas. Dessa forma para maior transparência, as despesas executadas estão segregadas em:

a) Despesas Liquidadas, consideradas aquelas em que houve a entrega do material ou serviço, nos termos do art. 63 da Lei 4.320/64;

b) Despesas empenhadas, mas não liquidadas, inscritos em restos a pagar não processados, consideradas liquidadas no enceramento do exercício, por força do art. 35 inciso II da Lei 4.320/ 64

Djalma abreu dos Anjos Prefeito 473.061.575-15

Robério Macedo Vieira Tesoureiro (a) 005 483 345-01

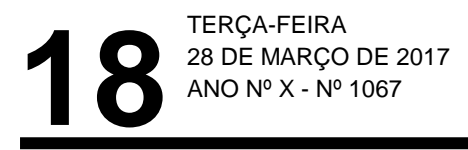

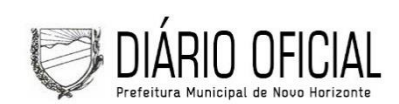

RELATÓRIO RESUMIDO DA EXECUÇÃO ORÇAMENTÁRIA DEMONSTRATIVO DAS RECEITAS E DESPESAS COM AÇÕES E SERVIÇOS PÚBLICOS DE SAÚDE ORÇAMENTOS FISCAL E DA SEGURIDADE SOCIAL JANEIRO A FEVEREIRO 2017 / BIMESTRE JANEIRO - FEVEREIRO

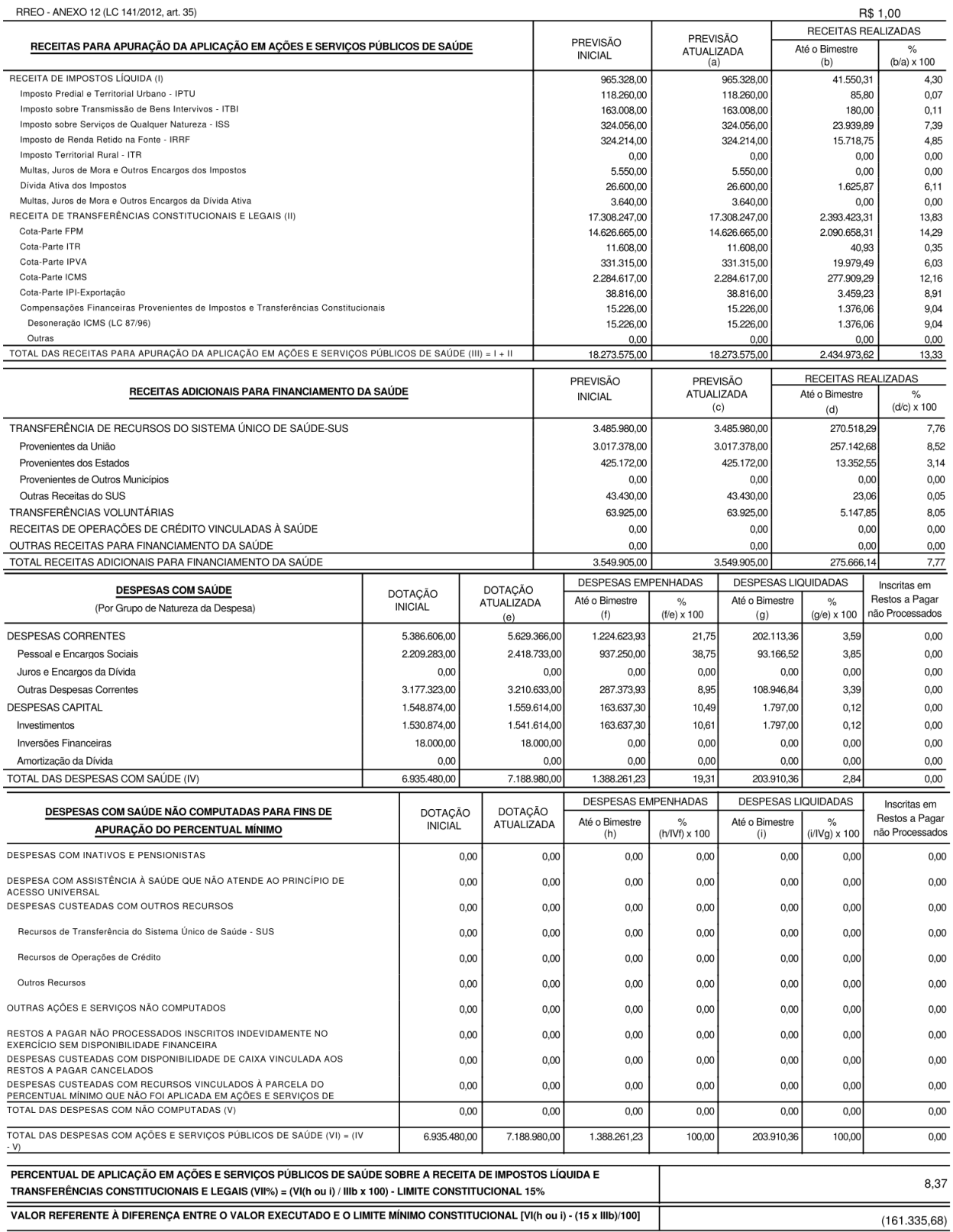

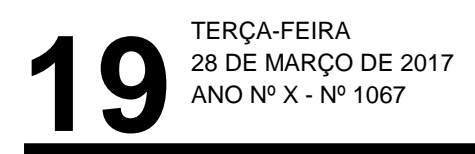

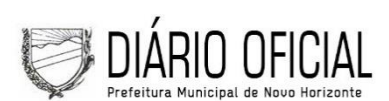

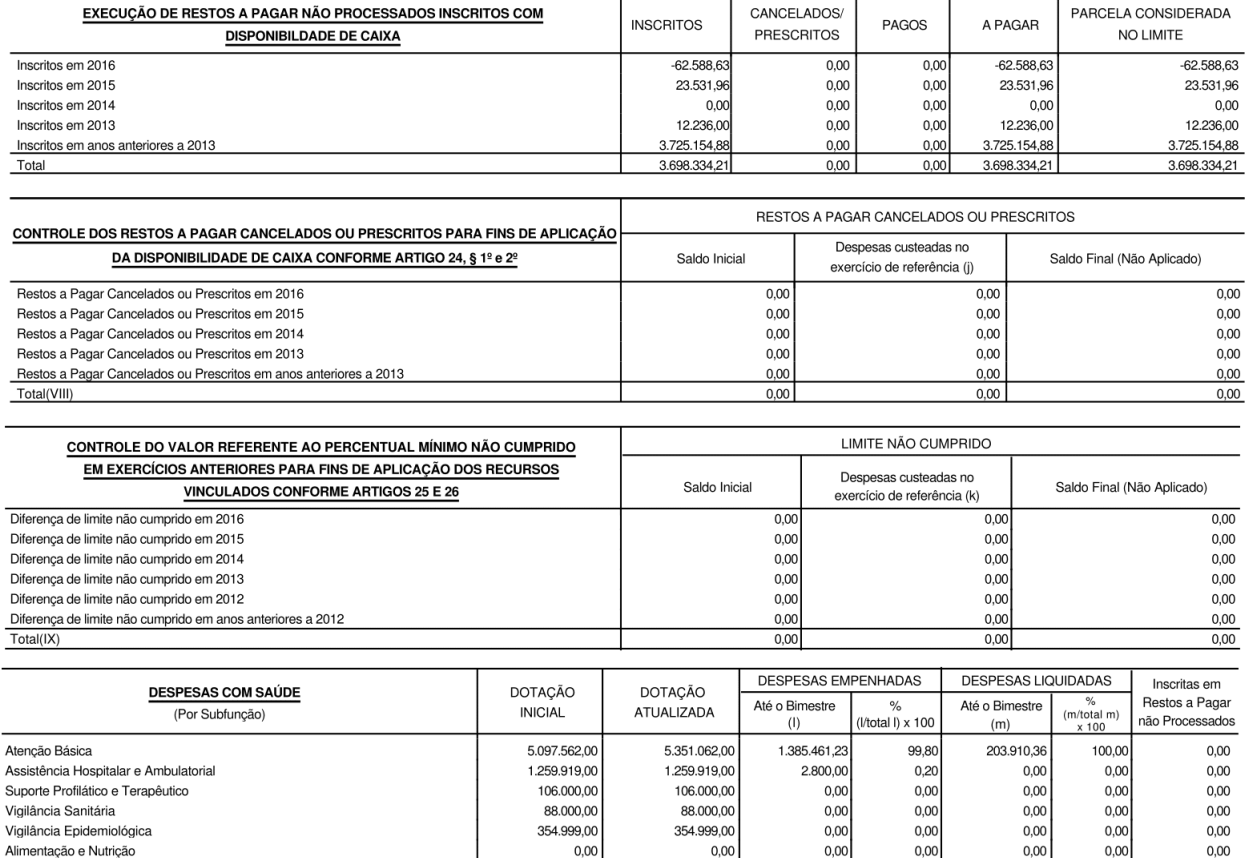

**TOTAL** 6.935.480,00 7.188.980,00

FONTE: Sistema de Contabilidade Pública, Unidade Responsável PREFEITURA MUNICIPAL DE NOVO HORIZONTE

Djalma abreu dos Anjos Prefeito 473.061.575-15

Outras Subfunções

Robério Macedo Vieira Tesoureiro (a) 005.483.345-01

29.000,00

 $0,00$ 

1.388.261,23

 $0,00$ 

 $100,00$ 

29.000,00

Contador

 $0,00$ 

203.910,36

 $0,00$ 

 $100,00$ 

 $0,00$ 

 $0,00$ 

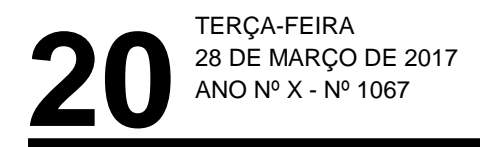

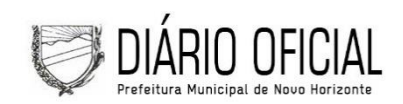

RELATÓRIO RESUMIDO DA EXECUÇÃO ORÇAMENTÁRIA **DEMONSTRATIVO DAS PARCERIAS PUBLICO - PRIVADAS** ORÇAMENTOS FISCAL E DA SEGURIDADE SOCIAL JANEIRO A FEVEREIRO DE 2017 / BIMESTRE JANEIRO - FEVEREIRO

RREO - Anexo 13 (Lei nº 11.079, de 30.12.2004, arts. 22, 25 e 28)

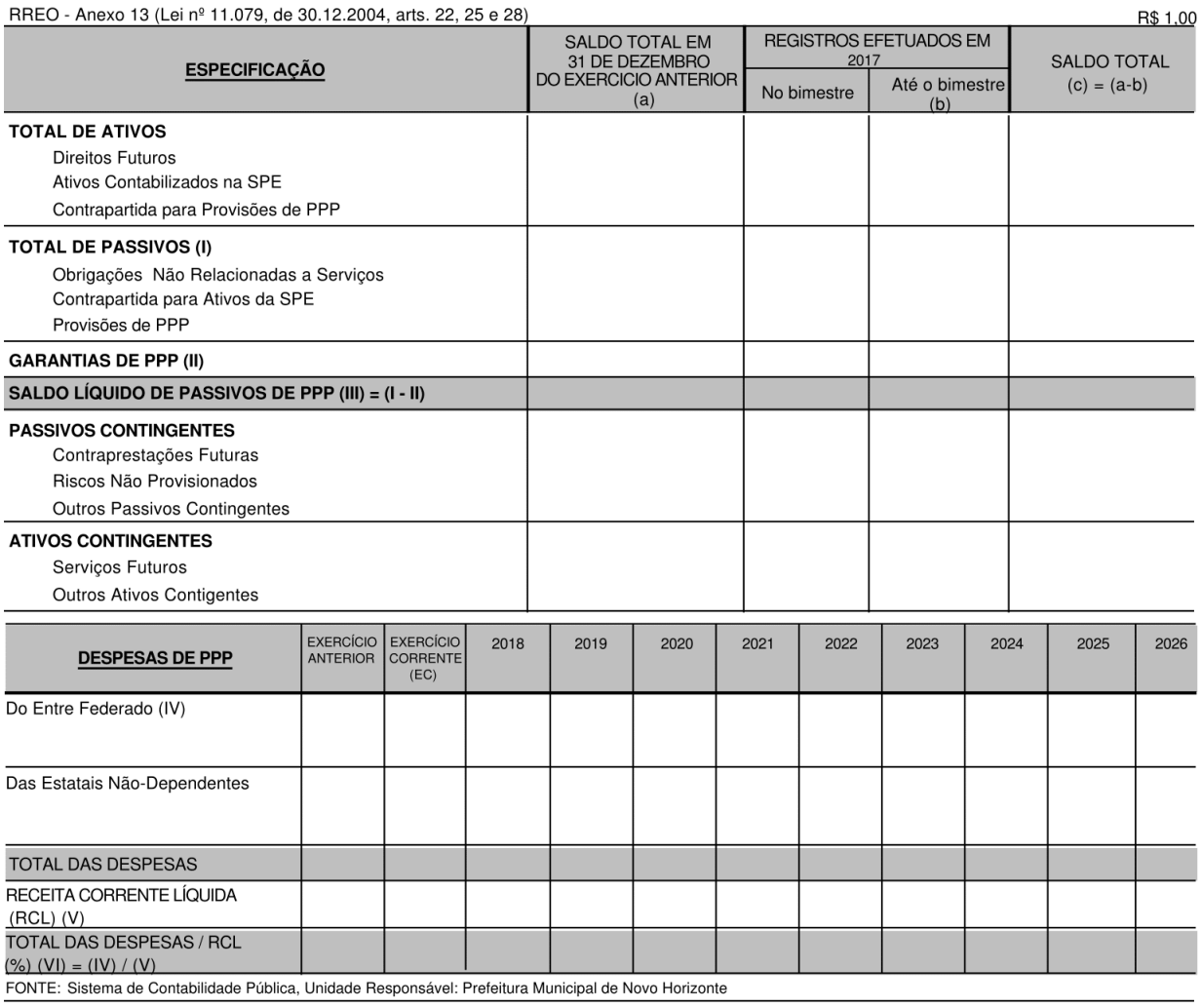

Nota:

Djalma abreu dos Anjos Prefeito 473.061.575-15

Robério Macedo Vieira Tesoureiro (a) 005.483.345-01

 $\overline{a}$ Contador

Página 1 de 1

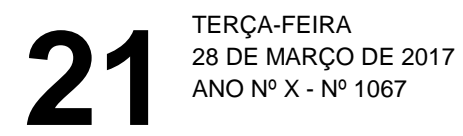

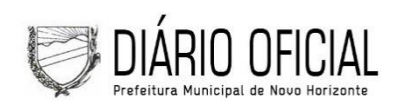

#### PREFEITURA MUNICIPAL DE NOVO HORIZONTE DEMONSTRATIVO SIMPLIFICADO DO RELATÓRIO RESUMIDO DA EXECUÇÃO ORÇAMENTÁRIA

#### ORÇAMENTOS FISCAL E DA SEGURIDADE SOCIAL

JANEIRO A FEVEREIRO DE 2017/BIMESTRE JANEIRO - FEVEREIRO

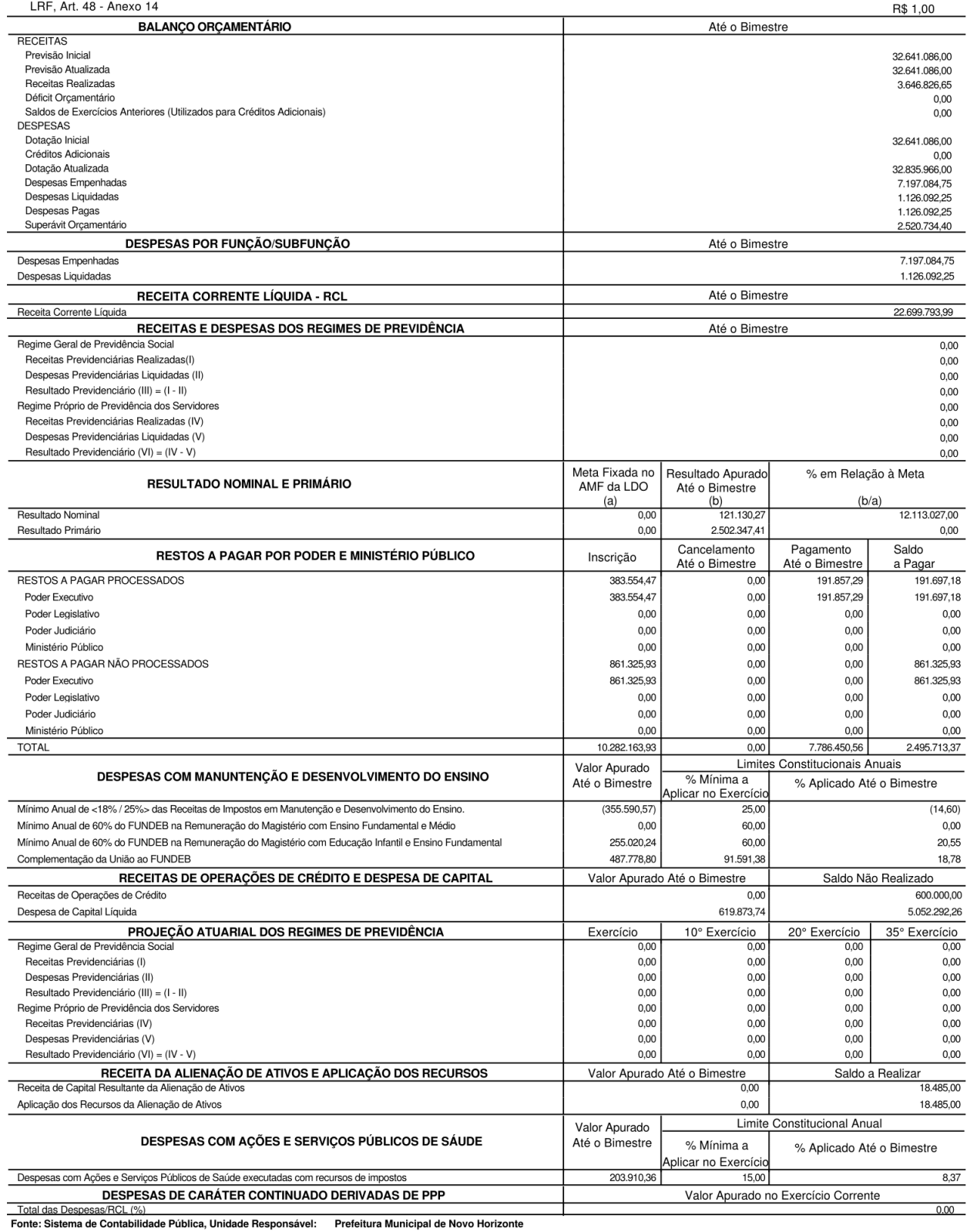

Djalma abreu dos Anjos Prefeito<br>Prefeito<br>473.061.575-15

Robério Macedo Vieira Tesoureiro (a)<br>005.483.345-01

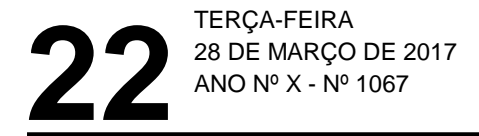

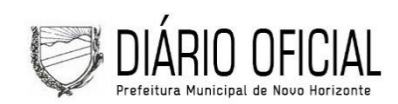

**PREFEITURA MUNICIPAL DE NOVO HORIZONTE<br>RELATORIO RESUMIDO DA EXECUÇÃO ORÇAMENTÁRIA<br>DEMONSTRATIVO DE SENTENÇAS JUDICIAIS**<br>ORÇAMENTO FISCAL E DA SEGURIDADE SOCIAL

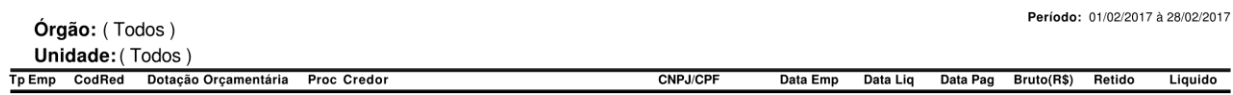

Djalma abreu dos Anjos<br>Prefeito 473.061.575-15

Robério Macedo Vieira<br>Tesoureiro (a) 005.483.345-01

Contador

Página 1 de 1

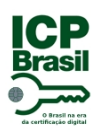

# PROTOCOLO DE ASSINATURA(S)

O documento acima foi proposto para assinatura digital na plataforma Portal de Assinaturas Certisign. Para verificar as assinaturas clique no link: https://www.portaldeassinaturas.com.br/Verificar/C361- 36C9-77AF-76A1 ou vá até o site https://www.portaldeassinaturas.com.br:443 e utilize o código abaixo para verificar se este documento é válido.

# Código para verificação: C361-36C9-77AF-76A1

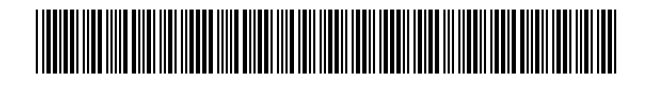

### **Hash do Documento**

3EA46F960D500ECB4BD698DE0BBA85E68D61F43212D9867C5C01BD5774551A2D

O(s) nome(s) indicado(s) para assinatura, bem como seu(s) status em 28/03/2017 é(são) :

 Adriana De Oliveira Cardoso - 030.899.305-52 em 28/03/2017 17:14 UTC-03:00

**Tipo:** Certificado Digital